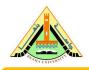

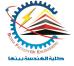

# Introduction to LATEX A high-quality document preparation system

### Dr. Mohamed Shehata Saleh

Department of Mechanical Engineering Benha Faculty of Engineering Benha University

Writing Technical Report, Manuscript and Thesis

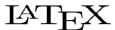

## *AGENDA*

- Latex Introduction.
- Latex Installation.
- Using main structures and templates.
- Working Other Editors.
- Collaborative writing using latex.

What is LaTeX?

What is LaTeX? Latex is a document preparation system for high quality typesetting.

What is LaTeX? Latex is a document preparation system for high quality typesetting.

What is LaTeX?

Latex is a document preparation system for high quality typesetting.

What are LaTeX used for?

Typing books, reports, and academic thesis.

What is LaTeX?

Latex is a document preparation system for high quality typesetting.

- Typing books, reports, and academic thesis.
- Typing scientific manuscripts for journals and conferences.

## What is LaTeX?

Latex is a document preparation system for high quality typesetting.

- Typing books, reports, and academic thesis.
- Typing scientific manuscripts for journals and conferences.
- Creating presentations like PPT in PDF format.

## What is LaTeX?

Latex is a document preparation system for high quality typesetting.

- Typing books, reports, and academic thesis.
- Typing scientific manuscripts for journals and conferences.
- Creating presentations like PPT in PDF format.
- Solving mathematical equations.

## What is LaTeX?

Latex is a document preparation system for high quality typesetting.

- Typing books, reports, and academic thesis.
- Typing scientific manuscripts for journals and conferences.
- Creating presentations like PPT in PDF format.
- Solving mathematical equations.
- Plotting figures for different data.

What is LaTeX?

Latex is a document preparation system for high quality typesetting.

What are LaTeX used for?

- Typing books, reports, and academic thesis.
- Typing scientific manuscripts for journals and conferences.
- Creating presentations like PPT in PDF format.
- Solving mathematical equations.
- Plotting figures for different data.

The main coins of latex is that its need time and efforts to learning

\documentclass[twocolumn]{article}

## Source.tex

#### \begin{document}

\title{Mesource Allocation and Computation Offloading with Data Security for Mobile Edge Computing}

\author{Ibrahim A. Elgendy}

#### \begin{abstract}

\textbf{Write} the abstract here Write the <u>distract</u> here Write the <u>distract</u> here Write the <u>distract</u> here Write the <u>distract</u> here Write the <u>distract</u> here Write the <u>distract</u> here Write the <u>distract</u> here.

#### \end[abstract]

#### \section{Introduction}\label{sec:introduction}

Write the \textif[introduction] here Write the introduction here Write the introduction here Write the introduction here Write the introduction here Write the introduction here Write the introduction here Write the introduction here Write the introduction here.

#### \section{Related Nork} \label{relatedwork}

Write the related work here Write the <u>related</u> work here Write the <u>related</u> work here Write the <u>related</u> work here Write the related work here Write the related work here.

#### \section{System Model} \label{systemndel}

Write the <u>\underline</u>(methodology) here Write the <u>methodology</u> here Write the <u>methodology</u> here Write the <u>methodology</u> here Write the <u>methodology</u> here Write the <u>methodology</u> here.

### \section{Conclusions} \label{conclusion}

Write the conclusion here Write the <u>conclusion</u> here Write the <u>conclusion</u> here Write the <u>conclusion</u> here Write the <u>conclusion</u> here Write the <u>conclusion</u> here Write the <u>conclusion</u> here.

\end(document)

#### 'jcatcode' (8=12 'jcatcode' (8=12) % combined action of (EEEEnormalize

|defUEEEnamekatooles/UEEEnamekatoolespunct|

## Class.cls

#### % usage: \#IEEEextracttoken^{}

- % (#IEEE/citracttoken fully expands its argument (which it then stores in % (#IEEE/citracttokenard) via ledef and then the meaning of the first
- % \@IEEEextracttokenarg) via \edef and then the meaning of the first. % nonbrace (but including the empty group) taken found is assigned via \eta
- % to \@EEEEest acted blen as well as stored in the macro.
  % \BEEEEest acted blen macro. Tokens that would otherwise be discarded during
- Is the acquisition of the first are stored in VOICEDextracted lokensdscarded, Is however their original relative brace nesting depths are not guaranteed to
- % If the argument is empty, or if a first nonbrace token does not exist for
  - % is an empty group), \@EEEExtractedtoken will be 'relax and % \@EEEE.extractedtokennamy and \@EEEE.extractedtoken will be empty.
  - % \BIEEE extracted blarmacro and \BIEEE extracted blared locarded will be empty.
  - % For example:
  - % \@IEEEcrtracttoken({(ab){od}}-{(ef)g}} % results in:
  - \*\* \@IEEEoxbacttokenarg \*\*\* a macro containing {(ab)\(cd)}\((ef)g\)
    % \@IEEEoxbacttokenarg \*\*\* the letter a
- % (BIEEE-ctractedtokennacro ==> a macro containing a % \BIEEE-ctractedtokensdiscarded ==> a macro containing bod(ef):g
- % the \*-star form, \gttEtte stracttoken\*, does not expand its argument

#### |deft|@BULLEextracttoken#1{\@ULLEextracttokendeft\@ULLEextracttokenarg(#1)\relax |deft|@ULLEextracted tokenadocardedft\relax % initialize to empty

To if the macro is unchanged after being acquired as a single undefinited argument. So with anything after it being stripped off as a delimited argument. So we know we have one below without an endospin braces, loop until this is hus-

#### loop % trap case of an empty argument as this would cause a problem with

To the case of an empty argument as this vibulo cause a protein with % (I)@G@IEEExthacttoken's first (rondelimited) argument acquisition Viful@IEEEexthacttoken.org/out/@empty

VetUS/EEEextracttokencurgroup/QEEEextracttokenarg

### Mel')@3555extractedtolenmacro() (relex

|acpandafter|@@@(EEEestracttolen)@(EEEectracttokenourgroup)@CEEEgeneraleequenceDELIMITER(yelax

### (fr/)@TEEstractedtokenneare/@TEEstracttokenourgroup

Vet | QUEEE extract taken curgroup = \QUEEE extracted taken vacors | Venezat

### Nowe can safely do a liet where because there should be at most one token. No the relax is peeded to handle the case of no trice found.

% the rests is needed to handle the case of no oscen found.

Jespandoffer (Jet\espandoffer)@EEEExtracted token (@EEEExtra ctedtokenmacro (relax)).

### Justification and hyphenation

#### Microsoft Word

Call me Ishmael. Some years ago — never mind how long precisely — having little or no money in my purse, and not long particular to interest ms on shore. I thought I would sail about a little and see the work of the shore of the world. It is a way I have of driving off the splean, and regulating the citylate of the world. It is a way I have of driving off the culation. Whenever I find mostly grow and the sail of the sail of the sail o

### LaTeX

Call me Ishmael. Some years ago — never mind how long precisely — having little or no money in my purse, and notion of the property of the property of the property of the property of the water part of the world. It is a way I have of driving off the spleen, and regularing the circulation. Whenever I find myself growing grim about the

### Ligatures

Microsoft Word grafiet efficiënt fles souffleur fjord

Latex grafiet efficiënt fles souffleur fjord

### Kerning

Microsoft Word Tafel AVA AVA

LaTex Tafel AVA AVA

# Word and Latex Comp.

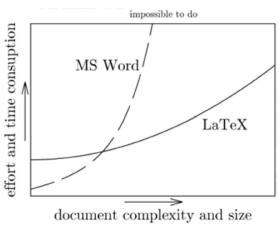

## LaTeX or MS Word

### Use it if:

- You type a lot of equation
- You like plain text, stable formats

### Don't use it if:

- Write simple and small documents.
- You want to control every graphical aspect of whole document.(custom layout)
- You need to exchange documents with non-LaTeX people.

# **Latex Tools**

Distributions.

• Editors.

# **Latex Distributions**

MiKTeX

TeXLive

# **Latex Editors**

- TeXstudio
- TeXworks
- WinEdt
- LyX

- TeXmaker
- TeXmacs
- Scientific WorkPlace
- Overleaf

## **How to Install TeXLive**

## 1. Go to this page:

https://mirrors.ircam.fr/pub/CTAN/systems/texlive/Images/and

download the file texlive2019.iso

## Index of /pub/CTAN/systems/texlive/Images

|   | Name                                | Last modified    | Size | Description |
|---|-------------------------------------|------------------|------|-------------|
| 4 | Parent Directory                    |                  | _    |             |
| = | README.md                           | 2019-04-29 22:28 | 1.1K |             |
| ? | texlive.iso                         | 2019-04-10 17:59 | 3.3G |             |
| 7 | texlive2019-20190410.iso            | 2019-04-10 17:59 | 3.3G |             |
| 3 | texlive2019-20190410.iso.md5        | 2019-04-10 17:59 | 59   |             |
| 3 | texlive2019-20190410.iso.sha512     | 2019-04-10 17:59 | 155  |             |
| = | texlive2019-20190410.iso.sha512.asc | 2019-04-10 17:59 | 455  |             |
| ? | texlive2019.iso                     | 2019-04-10 17:59 | 3.3G |             |
| 7 | texlive2019.iso.nd5                 | 2019-04-10 17:59 | 50   |             |
| ? | texlive2019.iso.sha512              | 2019-04-10 17:59 | 146  |             |
|   | texlive2019.iso.sha512.asc          | 2019-04-10 17:59 | 455  |             |

## **How to Install TeXLive**

- 2. After downloading, mount the .iso image with any software (PowerISO, UltraISO)
- 3. Then, run install-t1.bat file.

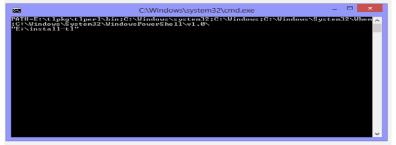

## **How to Install TeXLive**

## 2. Then click Finish.

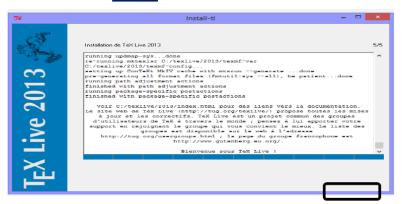

## Latex Installation

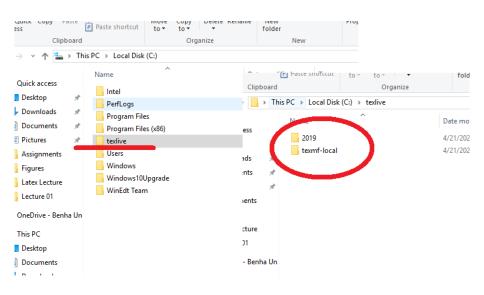

# **Latex Editors**

- TeXstudio
- TeXworks
- WinEdt
- LyX

- TeXmaker
- TeXmacs
- Scientific Workplace
- Overleaf: Online Editing

## **How to Install TeXStudio**

1. Go to this page: <a href="https://www.texstudio.org/">https://www.texstudio.org/</a> and download the latest version.

### Welcome to TeXstudio

TeXstudio is an integrated writing environment for creating LaTeX documents. Our goal is to make writing LaTeX as easy and comfortable as possible. Therefore TeXstudio has numerous features like syntax-highlighting, integrated viewer, reference checking and various assistants. For more details see the features.

TeXstudio is open source and is available for all major operating systems.

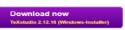

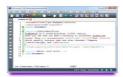

## **TexStudio Structure**

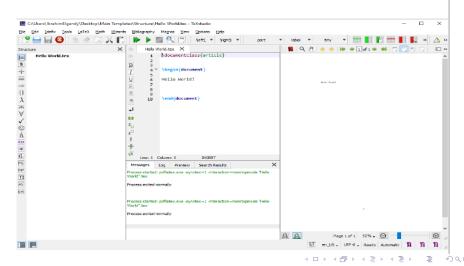

# Hello World Example

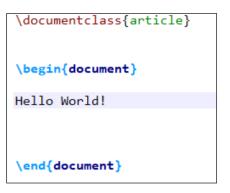

## Output

Hello World!

### Latex main structure

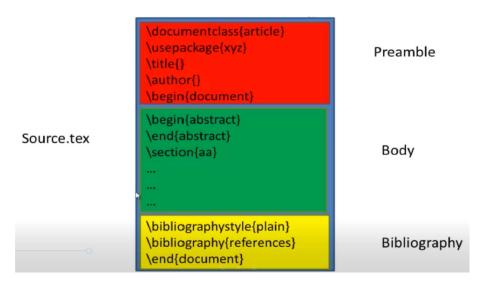

## File Structure

```
\documentclass{article}
\title{Main Title}
\begin{decument}
\maketitle
\section{Introduction}
Write Introduction here.
\section{Related Works}
Write related works here.
\section{Methods}
Write your methodology here
\subsection{Methods 1}
Write more text here
\subsection(Methods 2)
Write more text here
\subsection{Methods 3}
Write more text here
\section{Results and Discussion}
Write results and discussion here.
\section{Conclusion}
Write the conclusion here.
\section{References}
Add your references in this part.
\end{document}
```

## Output

### Main Title November 25, 2019 Introduction White Introduction here Related Works Write related works here. Methods Write your methodology here Methods 1 Write more text here Methods 2 Write more test bere 3.3 Methods 3 Write more text here Results and Discussion Write results and discussion here Conclusion Write the conclusion here.

## Lists

```
\documentclass{article}
\begin{document}
\section{Unordered lists}
\begin{itemize}
    \item One
    \item Two
    \item Three
\end{itemize}
\section{Ordered lists}
\begin{enumerate}
    \item One
    \item Two
    \item Three
\end{enumerate}
\section{Nested lists}
\begin{enumerate}
    \item One
    \begin{enumerate}
        \item Two
        \item Three
        \item Four
    \end{enumerate}
    \item Five
    \item Six
\end{enumerate}
\end{document}
```

## Output

- 1 Unordered lists
  - One
  - Two
  - Three
- 2 Ordered lists
  - 1. One
- 2. Two
- 3. Three
- 3 Nested lists
  - 1. One
    - (a) Two
    - (b) Three (c) Four
  - 2. Five
  - 3. Six

# **Figures**

```
\documentclass{article}
\begin{document}
\begin{figure}
  \centering
  \includegraphics[width=0.5\textwidth, height=1.5in]{boat.png}
  \caption{Boat.}
  \label{boat fig}
\end{figure}
Figure \ref{boat fig} shows a boat.
\end{document}
```

## Output

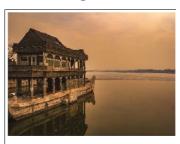

Figure 1: Boat.

Figure 1 shows a boat.

## **Tables**

```
\documentclass{article}
\begin{document}
\begin{table}
        \centering
        \caption{Your first table.}
        \label{tab:table1}
        \begin{tabular}{1 | c | r}
            \hline
            \textbf{Value 1} & \textbf{Value 2} &
            \textbf{Value 3}\\
            $\alpha$ & $\beta$ & $\gamma$ \\
            \hline
            1 8 1110.1 8 a\\
            2 & 10.1 & b\\
            3 & 23.113231 & c\\
            4 & 25.113231 & d\\
            \hline
        \end{tabular}
\end{table}
\end{document}
```

## Output

| Table 1: Your first table. |           |          |  |  |  |
|----------------------------|-----------|----------|--|--|--|
| Value 1                    | Value 2   | Value 3  |  |  |  |
| α                          | β         | $\gamma$ |  |  |  |
| 1                          | 1110.1    | a        |  |  |  |
| 2                          | 10.1      | b        |  |  |  |
| 3                          | 23.113231 | c        |  |  |  |
| 4                          | 25.113231 | d        |  |  |  |

# **Equations**

```
\documentclass{article}
\begin{document}
This formula f(x) = x^2 is an example.
Regarding eq.(\ref{squre equ})....
\begin{equation}
\label{squre equ}
\end{equation}
\end{document}
```

## Output

```
This formula f(x)=x^2 is an example. 
 Regarding eq.(1).... f(x)=x^2 \eqno(1)
```

## Latex main structure

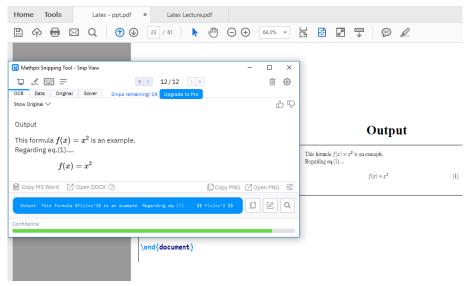

## Latex main structure

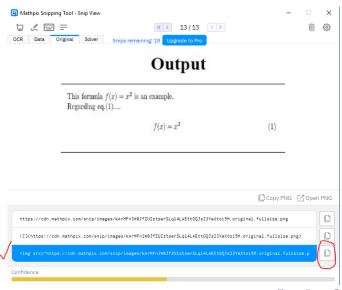

# **References Using BibTex**

- 1. References File (.bib file).
- 2. Reference Style.
- 3. Reference calling.

# References File (.bib file).

### Citation Key

```
MArticle Booba2014Comparison
                             {Comparison of ant colony optimization and particle swarm optimization in grid
  Title
 scheduling},
 Author
                           = {Booba, B. and Gopal, T. V.},
  Journal
                           = {Australian Journal of Basic \& Applied Sciences},
 Year
                           = {2014},
 Number
                           = {4}.
 Pages
                           = {230-235},
 Volume.
                           = \{297\}
@Book{burton2012android,
 Title
                           = {Android Application Development For Dummies},
 Author
                           = {Burton, Michael and Felker, Donn},
 Publisher
                           = {For Dummies}.
 Vean
                           = {2012}.
 Pages
                           = {págs, 15-15}
@InProceedings(clonecloud2011,
  Title
                           = {CloneCloud: elastic execution between mobile device and cloud},
 Author
                           = {Chun, Byung Gon and Ibm, Sunghwan and Maniatis, Petros and Naik, Mayur and
 Patti, Ashwin),
 Booktitle
                           = {Conference on Computer Systems}.
 Vear
                           = {2011}.
 Pages
                           = {301-314}
```

## Latex main structure

## Generate BibTeX from Google Scholar

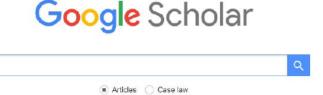

## Generate BibTeX from Google Scholar

### Any time

Since 2019 Since 2018 Since 2015 Custom range...

Sort by relevance Sort by date

include patents

include citations

Interaction-Oriented Service Entity Placement in Edge Computing

Y Liang, J.Ge. S Zhang, J Wu, L Pan... - IEEE Transactions ..., 2019 - ieeexplore ieee.org
Distributed Interactive Applications (DIAs) such as virtual reality and multiplayer online game
usually require fast processing of tremendous data and timely exchange of delay-sensitive
action data and metadata. This makes traditional mobile-based or cloud-based solutions no
longer effective. Thanks to edge computing, DIA Service Providers (DSPs) can rent
resources from Edge Infrastructure Providers (EIPs) to place service entities that store user
states and run computation-intensive tasks. One fundamental problem for a DSP is to decide ...

☆ 59

Showing the best result for this search. See all results

## Generate BibTeX from Google Scholar

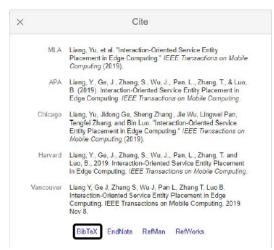

## Generate BibTeX from Google Scholar

```
@article{liang2019interaction,
  title={Interaction-Oriented Service Entity Placement in Edge Computing},
  author={Liang, Yu and Ge, Jidong and Zhang, Sheng and Wu, Jie and Pan, Lingwei and Zhang, Tengfei and Luo, Bin},
  journal=(IEEE Transactions on Mobile Computing),
  year={2019},
  publisher={IEEE}
}
```

# Reference calling.

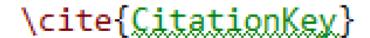

# **Reference Style**

plain, ieeetran, model1-num-names, ...etc.

\bibliographystyle (tyle) \bibliography{ReferencesFile}

> Bai, Qingshun, et al. "Development of dynamics for design procedure of novel grating tiling device with experimental validation." Applied Sciences 11.24 (2021): 11716.

Bai, Q., Shehata, M., Nada, A., & Shao, Z. (2021). Development APA of dynamics for design procedure of novel grating tiling device with experimental validation. Applied Sciences, 11(24), 11716.

BAI, Qingshun, et al. Development of dynamics for design procedure of novel grating tiling device with experimental validation, Applied Sciences, 2021, 11,24; 11716.

ISO 690

Using LATEX to wite Benha Faculty Of Engineering Reports.

## Benha Faculty Of Engineering Report Template

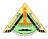

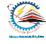

[Write your title here, Write your title here, Write your title here]

lv

- 1- Type your name here
- 2- Type your name here
- 3- Type your name here
- 4- Type your name here
- 5- Type your name here
- 6- Type your name here
- 7- Type your name here
- 8- Type your name here

Department of Mechanical Engineering Benha Faculty of Engineering Benha University 2024

### Title page

[Write your title here, Write your title here, Write your title here, Write your title here]

By

- 1- Type your name here
- 2- Type your name here
- 3- Type your name here
- 4- Type your name here
- 5- Type your name here
- 6- Type your name here
- 7- Type your name here 8- Type your name here

THIS REPORT IS SUBMITTED IN PARTIAL.

FULFILLMENT OF THE REQUIREMENT FOR THE DEGREE OF BACHELOR OF MECHANICAL ENGINEERING

Supervisor:
Prof. /Dr. xxxxxxxxx

Department of Mechanical Engineering Benha Faculty of Engineering Benha University 2024

## Benha Faculty Of Engineering Report Latex Template

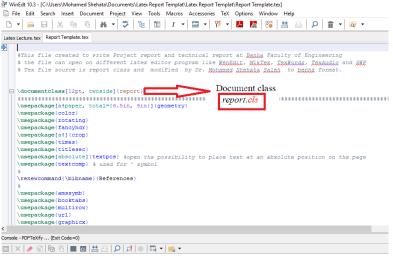

Report text file can be opened on different editor to fill your report. Reference bib file is used to collect all references used in your report

## Benha Faculty of Engineering reports latex templat

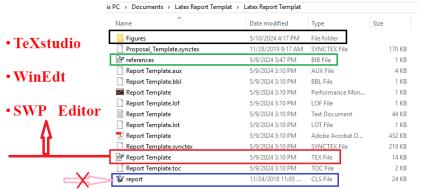

### TeXstudio

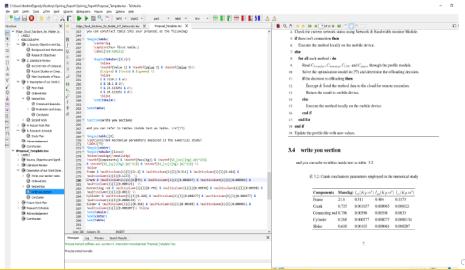

Scientific WorkPlace - [D:\Documents\SWP\Opining\_Report\Proposal\_Templete.tex]

File Edit Insert View Go Tag Typeset Tools Compute Window Help

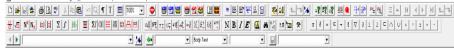

tentilock tentilock tentil

## Source, Objective and Significance

### Background and Motivation

Table of contents will generate automatically as your Chapters, Sections and subsections names. You can take mentions names as guides or you can changed it.

### Research Objectives

You can make list of objects by using the following part

- 1. Don't forget pray to students help created this file
- 2. Don't forget pray to students help created this file
- 3. Don't forget pray to students help created this file

### Literature Review

The citation can define by different ways, define reference at the end of this file and call it like this cite: R1

### Write your section name

you can put figures easily by calling them from output directory and you can refer to figures inside text as Fig. ref. F.l. Noted that putting our folder in C director to have out put PDF one R2

1.fin

Example calling

### Write your second section

Don't forget pray to students help created this file. This formula  $f(x) = x^2$  is an example.

←□▶ ←□▶ ←□▶ ←□▶ ←□ ★ →○

Sintific WorkPlace

SWP

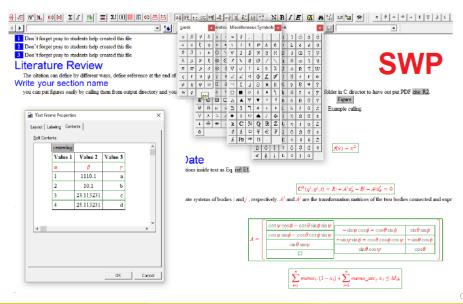

### WinEdit

```
WinEdt 10.3 - [C:\Users\Mohamed Shehata\Documents\Latex Report Templat\Latex Report Templat\Report Templat\R
  File Edit Search Insert Document Project View Tools Macros Accessories TeX Options Window Help
            Latex Lecture, tex Report Template, tex
       | \begin(matrix)
              -\sin \psi \cos \phi -\cos \theta \sin \phi & \sin \theta \sin \phi \\
              -\sin \psi \sin \phi +\cos \theta \cos \phi \cos \psi & -\sin \theta \cos
              \phi \\
              \sin \theta \cos \psi & \cos \theta &
              \end(matrix) &
              \right1
              \label{E1}
              \end(equation)
        | \subsubsection(Write your subsubsection name )
        ⊟ \begin(equation)
              \label{memory const eq}
              \sum {i=1}^{n} \memo i.(1-x i)+\sum {i=1}^{n} \memo\ sec} i.x i \leq M {th}
              \end(equation)
              where SM (th)S is the memory threshold.
       | \subsubsection(Write your subsubsection name)
                you can including algorithm in your proposal as the following.
Console - PDFTeXify ... (Exit Code=0)
```

```
WinEdt 10.3 - [C:\Users\Mohamed Shehata\Documents\Latex Report Templat\Latex Report Templat\references.bib]
 File Edit Search Insert Document Project View Tools Macros Accessories TeX Options Window Help
 Latex Lecture.tex Report Template.tex references.bib

    Barticle (R1,

       title={Review study of using Euler angles and Euler parameters in multibody modeling of spatial holonomic and non-ho
       author={Bai, Qingshun and Shehata, Mohamed and Nada, Ayman},
       journal={International Journal of Dynamics and Control}.
       volume={10}.
       number={5}.
       pages={1707--1725}.
       year={2022},
       publisher={Springer}
  □ @article (R2.
       title={On the use of two-dimensional Euler parameters for the dynamic simulation of planar rigid multibody systems}.
       author={Pappalardo, Carmine M and Guida, Domenico},
       journal={Archive of Applied Mechanics},
       volume={87},
       pages={1647--1665},
       year={2017},
       publisher={Springer}
  □ @book{R3.
       title={Mechanical design},
       author={Childs, Peter RN},
       year={2003},
       publisher={Elsevier}
Console - PDFTeXify ... (Exit Code=0)
```

42 / 60

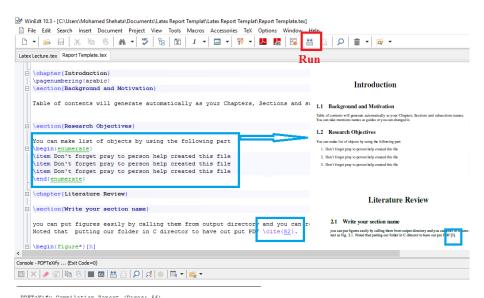

### Contents

| Abstract                                                                                                    |  |  |  |  |
|----------------------------------------------------------------------------------------------------|--|--|--|--|
| Acknowledgements ii                                                                                                    |  |  |  |  |
| Contents                                                                                                    |  |  |  |  |
| List of Figures                                                                                                    |  |  |  |  |
| List of Tables                                                                                                    |  |  |  |  |
| List of Symbols vi                                                                                                    |  |  |  |  |
| 1 Introduction         1           1.1 Background and Motivation         1           1.2 Research Objectives         1                                                                                                    |  |  |  |  |
| 2 Literature Review     2       2.1 Write your section name     2       2.2 Write your second section     2                                                                                                    |  |  |  |  |
| 3 Mathematical Modeling   3   Write your section name   3   3.1 Write your section name   3   3.1 Write your subsection name   3   3.12 Write your subsection name   3   3.2 Write you subsection name   3   3.2 Write you subsection name   3   3.3 Conclusion   3   3.4 Unit images code to insert your photos   5   3.4 Unit images code to insert your photos   5   5   5   5   5   5   5   5   5 |  |  |  |  |
| 4 Experimental Validation         6           4.1 Write your section name         6           4.2 Write your section name         6                                                                                                    |  |  |  |  |
| 5 Conclusion and future work         7           5.1 Study Plan         7           5.2 Feel free to shear this file with other departments in our faculty         7                                                                                                    |  |  |  |  |
| Appendix 8                                                                                                    |  |  |  |  |

### List of Figures

| 21  | Benha University Logo                                                       | 2 |
|-----|-----------------------------------------------------------------------------|---|
|     | Benha Faculty of engineering Logo<br>Mechanical Engineering Department Logo |   |
| 4.1 | Mechanical Engineering Departments Logo                                     | 6 |
| 5.1 | Mechatronics department Logo                                                | 7 |

### List of Tables

| 3.1 | Application used in experimental data                      |   |
|-----|------------------------------------------------------------|---|
| 3.2 | Crank mechanism parameters employed in the numerical study | 4 |

### List of Symbols

- x position v velocity a acceleration
- a accelerati t time F force

### Conclusion and future work

### 5.1 Study Plan

### Notes:

- · Feel free to use this template and ask if you have questions.
- · your graduation year is 2024.

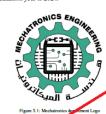

5.2 Feel free to shear this file with other departments in our facult [3]

### References

- [1] Qingshun Bai, Mohamed Shehata, and Ayman Nada. Review study of using euler angles and euler parameters in multibody modeling of spatial holonomic and non-holonomic systems. International Journal of Dynamics and Control, 10(5):1707–1725, 2022.
- [2] Peter RN Childs. Mechanical design. Elsevier, 2003
- [3] Carmine M Pappalardo and Domenico Guida. On the use of two-dimensional euler parameters for the dynamic simulation of planar rigid multibody systems. Archive of Applied Mechanics, 87:1647–1665, 2017.

# Using Journal, Conference and Thesis Latex Templates

International Journal of Dynamics and Control https://doi.org/10.1007/s40435-023-01377-1

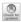

## Modeling and analysis of an RUU Delta Robot using SolidWorks and SimMechanics

Hoai Nam Le1 · Nhu Thanh Vo10

Received: 31 July 2023 / Revised: 4 December 2023 / Accepted: 22 December 2023 © The Author(s), under exclusive licence to Springer-Verlag GmbH Germany, part of Springer Nature 2024

### Abstract

This paper illustrates the methodology for modeling, implementing, and controlling an RUU Delta Robot using computeraided design and simulation software. Specifically, SolidWorks is employed to construct a CAD model with suitable properties, which is then exported to the MATLAB/SimMechanics environment for generating a multibody system block diagram. A PID controller is implemented to control the robot's position and trajectory movement. The study analyzes moment signal graphs at active joints, comparing them with existing research to validate the accuracy of the results. The investigation reveals that the influence of damping coefficients on the robotic dynamics is negligible, with simulation errors less than 0.02% for different end effect masses. Additionally, the study explores the impact of end effect mass or lostic dynamics and trajectory. Simulation results recommend an optimal operating range with an end effect mass of less than 3 kg, ensuring trajectory errors remain below 2%. As the end effect mass increases, a corresponding fluctuation in the robot's trajectory is observed, leading to longer times to reach the designed trajectory. This study provides valuable insights for practical applications, including that the proposed simulation approach is instrumental in assessing the performance of the robot controller before its deployment in an actual prototype.

Keywords SolidWorks · Simulation · MATLAB SimMechanics · RUU Delta Robot · CAD model · PID controller

### 1 Introduction

The RUU-type Delta Robot, pioneered by Professor Reymond Clavel's team in the early 1980s [1], is a successful then exported to the MATLAB/SimMechanics environment for control implementation. Previous studies by Sen, et.al, [5] and Ibrahim [6], and Olaya [7] have tackled similar issues but focused on Scara and mobile robots and controlled only the  $A \cap A \cap A \cap A$  and  $A \cap A \cap A$  and  $A \cap A$  and  $A \cap A$  and  $A \cap A$  an

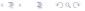

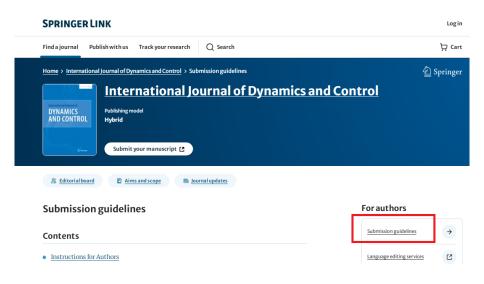

### Acknowledgments

Acknowledgments of people, grants, funds, etc. should be placed in a separate section on the title page. The names of funding organizations should be written in full.

### Additional Information

We encourage authors to use the template with journal style.

template (Download zip, 967 kB)

Back to top ↑

### Scientific style

- Please always use internationally accepted signs and symbols for units (<u>SI</u>)
- Nomenclature: Insofar as possible, authors should use systematic names si those used by IUPAC.
- Please use the standard mathematical notation for formulae, symbols etc.: Italic for

### For authors

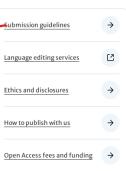

Every Publishing office and universities use latex files to create template to there reports, manuscripts and thesis.

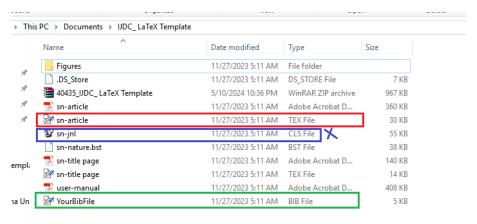

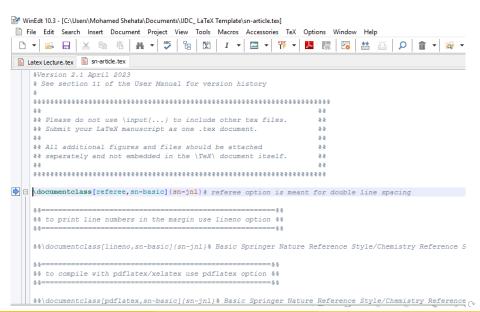

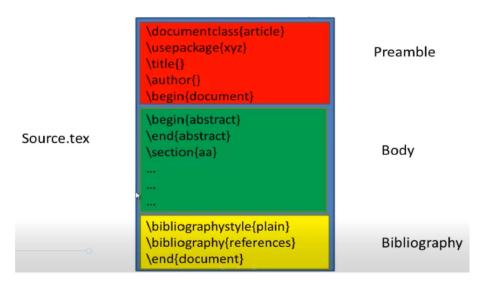

## Creating presentations like PPT in PDF format

```
WinEdt 10.3 - [C:\Users\Mohamed Shehata\Documents\Latex Lecture\Latex Lecture.tex]
File Edit Search Insert Document Project View Tools Macros Accessories TeX Options Window Help
 Latex Lecture, tex
       1 | \documentclass{beamer}
         \usepackage[utto]{inputenc
          \usepackage[labelformat=simple]{subfig}
           \renewcommand\thesubfigure{\normalfont(\textbf{\alph{subfigure}})}}
          \usetheme {Madrid}
           \usecolortheme{crane}
           $This block of code defines the information to appear in the
           %Title page
          \title[Introduction to LATEX] &optional
           {Introduction to LATEX}
      13
      14
           \subtitle{A high-quality document preparation system}
     16
           \author[Mohamed.Saleh] % (optional)
     17
           {Dr. Mohamed Shehata Saleh }
      18
      19
          \institute[@bhit.bu.edu.eq] % (optional)
      20
      21
             Department of Mechanical Engineering \\
             Benha Faculty of Engineering \\
             Benha University
```

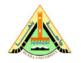

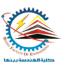

## Lecture Notes on Robotics

Course Code (M1596)

Dr. Mohamed Shehata Saleh

Department of Mechanical Engineering Benha Faculty of Engineering Benha University

Lecture 01: Introduction to Robotics Course

February 13, 2024

Mohamed.Saleh (@bhit.bu.edu.eg)

Online Editing without needed for editor program in your PC.

## **Overleaf**

Overleaf is a free online platform for editing text in <u>Latex</u> without any application download. In addition, it offers the possibility of writing documents in a <u>collaborative</u> way, to offer its documents directly to different publishers.

## **Overleaf**

Go to this page: https://www.overleaf.com/login

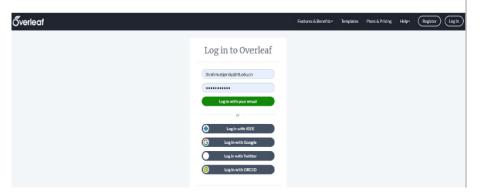

# Create new research project (Report, Journal paper and thesis) or upload it from your PC

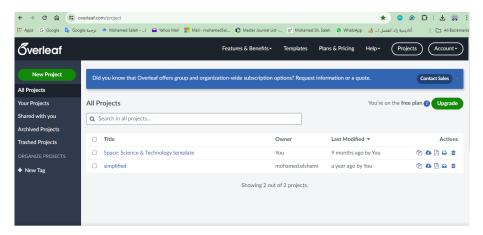

## Shear your project with your research collaborative and start editing your work

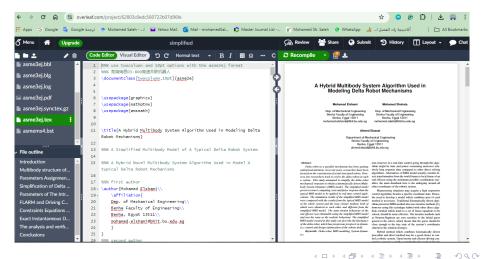

## **Materials**

## 1. English Videos

- https://www.youtube.com/watch?v=SoDv0qhyysQ&list=PL1D4EAB31D3EBC449&index=2&t=0s
- https://www.youtube.com/watch?v=G-bND5CHbIk&list=PLkJyhB6OrfPkVBq5DYy2-maBCIOlKPIYY&index=2&t=0s
- https://en.wikibooks.org/wiki/LaTeX

## 2. Arabic Videos:

https://www.youtube.com/watch?v=S6wUTuSx3N8&list=PL rxK FJ4p0agYcYRZwa9mbMUvnhesZ4v

## 3. Books:

- · LaTeX Beginner's Guide by Stefan Kottwitz.
- Guide to LaTeX (4th Edition) 4th Edition by Helmut Kopka and Patrick W. Daly.

### Books can be downloaded from this site:

• http://gen.lib.rus.ec/

## Thank You for Attention!!

# Any Questions?

"Imagination is more important than knowledge. Knowledge is limited. Imagination encircles the world."

Albert Einstein

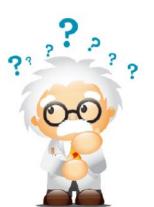